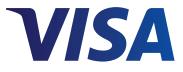

# Quick Chip Implementation Steps

Visa introduces Quick Chip for EMV<sup>®</sup>, a solution that speeds up checkout times on chip transactions at the point of sale and optimizes the consumer experience.

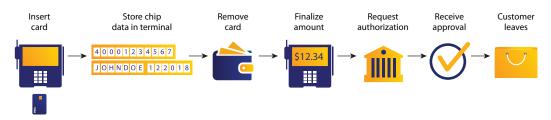

## Implement with ease

#### **For More Information**

To learn more about Quick Chip or to get started with your Quick Chip solution implementation, contact your merchant bank or Middleware Application Provider. The Quick Chip solution requires minimal software updates. It does not require any changes to the EMV kernel or to the chip card. For merchants that have not yet migrated to EMV, Quick Chip can significantly reduce development and testing time, by simplifying the EMV transaction flow and taking out of scope more complex EMV functionality, such as issuer scripting and issuer authentication. For those who have already migrated to EMV, no additional Visa or EMVCo testing or certification is required. In addition, there are no impacts to routing, your merchant bank, the network, or the card issuer.

### Scenarios

New Online-Only EMV Implementations Integrating Quick Chip – up to 85% reduction in test and development compared to basic EMV implementation.

Three simple steps to implement:

- 1. Development/QA Any development effort should be considered in the context of Quick Chip alone, while deferring support for basic chip transactions flows. Additional services such as encryption could add to development and testing time.
- 2. Testing Complete the U.S. Quick Chip and Minimum Terminal Configuration ADVT Use Cases and submit test results into Chip Compliance Reporting Tool (CCRT) (not required if the acquirer participates in the U.S. Chip Acquirer Self-Accreditation Program). A full EMV acquirer certification is not necessary, as Quick Chip takes many EMV functions out of scope (such as issuer scripting and issuer authentication).
- 3. Launch

#### Previously Certified Online-Only EMV Implementations Upgrading to Quick Chip.

Three simple steps to implement:

1. Development/QA – Initiate the chip transaction at any time with any placeholder amount. Alternatively, if preferred, the transaction can wait for the final amount. Store chip data and complete card-terminal data exchange with an indication of "unable to go online" – allowing for card removal. Once tender process is complete, obtain authorization (using the stored chip data) and notify the cardholder of the approval/decline decision.

Existing EMV terminal prompts to the cardholder should not change. Special attention must be given to ensure the placeholder amount is only used for the chip cryptogram; the final transaction amount will be carried in Field 4 in the financial message. Visa Easy Payment Service (VEPS) merchants may discard the signature line when the final amount is less than VEPS limit. Transactions that resolve as PIN will capture the PIN for any amount.

2. Testing – Only acquirer regression testing is recommended using the U.S. Quick Chip and Minimum Terminal Configuration ADVT Use Cases. Test result submission with CCRT is optional.

3. Launch

Note: Quick Chip implementations do not preclude basic chip implementations which are also supported by the U.S. Quick Chip and Minimum Terminal Configuration ADVT Use Cases.

**Note:** Any EMVCo Terminal Type can be used as a U.S. online only configuration by setting the floor limit to zero. Quick Chip retains the full strength cryptographic features associated with any other EMV contact chip transaction. Quick Chip provides exactly the same level of liability shift protections as full EMV; merchants with Quick Chip terminals are fully protected from EMV liability shift.

In addition to accelerating chip card transactions, Quick Chip also enables faster deployment of EMV chip systems for retailers. Working with Index, New Leaf's Quick Chip implementation took just seven days, providing a streamlined approach that made it possible to speed through development, terminal testing, and certification. "Quick Chip was astoundingly straightforward to execute," said Joseph Koenig, partner technology manager, Index. "We are now working to activate Quick Chip for our other retailer clients, either as part of a new chip solution or a software upgrade to their existing chip system."

## For More Information

To learn more about Quick Chip or to get started with your Quick Chip solution implementation, contact your merchant bank or Middleware Application Provider.

For more chip information, visit www.visachip.com and Visa Technology Partner.

- Visa Minimum U.S. Online Only Terminal Configuration
- Quick Chip for EMV<sup>®</sup> Specification
- Visa Chip Bytes: Quick Chip Card Acceptance
- Visa U.S. EMV Chip Terminal Testing Requirements
- EMV Testing and Certification White Paper: Current Global Payment Network Requirements for the U.S. Acquiring Community

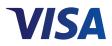